## **CANVAS ASSISTANCE**

Bevill website: bscc.edu

YOU CAN ACCESS CANVAS BY CLICKING ON "CANVAS" AT THE TOP OF WEBSITE PAGE.

## How will students login to Canvas?

Students will use their entire BSCC student email address (first initial of their first name+their entire last name+last 4 digits of their Anumber@student.bscc.edu). Their password will be BSCCmmddyy (BSCC+their six digit date of birth in the format of two digit month + two digit day + two digit year). This is the same login that students use to access OneACCS.

Janice Dow, A98765432, whose date of birth is 11/25/2001, will have the following username and password:

Username: jdoe5432@student.bscc.edu

Password: BSCC112501

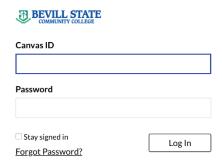

IF YOU NEED FURTHER CANVAS HELP, GO TO THE BOTTOM OF THE BEVILL WEBSITE PAGE AND CLICK ON CANVAS ASSISTANCE.